## BioJava

Análise e breve comparação com outras Bio\* frameworks

Rui Marques

Bioinformática - MIERSI

Faculdade de Ciências da Universidade do Porto

up030307060@alunos.dcc.fc.up.pt

#### **BioJava**

- Criado em 1999 por **Thomas Down e Matthew Pocock** (Wellcome Trust Sanger Institute / Cambridge University).
- É uma *Application Programming Interface* (API) para simplificar o desenvolvimento de software de bioinformática usando Java.
- **Objectivos:**
- Facilitar a **reutilização** de código,
- $\blacksquare$ Implementar uma **base genérica** para programas de bioinformática.
- Î. Implementar **algoritmos chave** na bioinformática.
- Faz parte de uma série de Bio\* *toolkits*:
	- **BioPerl, BioPython e o BioRuby.**

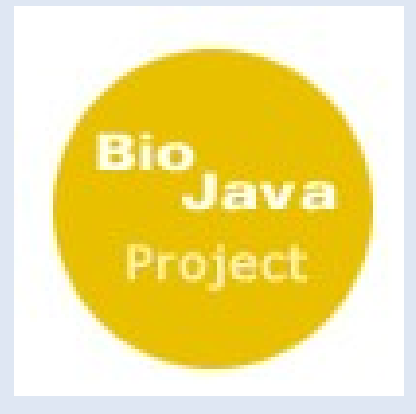

## **Funcionalidades**

- Alfabetos de nucleotídeos e amino-ácidos
- Manipulação de sequências
- ٠ I/O e parsing de ficheiros de sequências
- Distribuições de probabilidade sobre grupos de sequências
- Programação dinâmica
- Algoritmos genéticos
- Support Vector Machine classificação e regressão
- Serialização para bases de dados.
- Suporte para interfaces gráficos (GUIs)

## **BioJava API**

- As sequências são representadas como **listas de objectos**, não como **strings**.
- Strings têm várias **desvantagens**:
	- **Validação:** é possível passar uma sequência de RNA a uma função que deveria receber como parâmetro uma sequência de DNA.
	- **Ambiguidade:** numa sequência de DNA a letra 'T' significa timina e numa sequência proteica significa treonina.
	- **Propriedades:** não é possível associar facilmente propriedades e anotações a uma letra de uma string.
	- $\blacksquare$  DNA A != RNA A != Protein A
	- Usando strings: "A".equals("A");

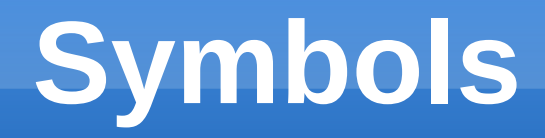

- No BioJava, um nucleotídeo de DNA corresponde a um objecto (Symbol)
- As instâncias de um Symbol têm:
	- Um **nome** (ex: tiamina).
	- Uma **anotação**, opcional (ex: informação sobre as propriedades químicas).
	- Um método **getMatches**, só relevante para o caso de símbolos ambíguos.
- **ProteinTools.a() != DNATools.a();**

## **Métodos Symbol**

- Package: **org.biojava.bio.symbol**
- String **getName**() nome do Symbol (ex. Tiemina)
- Annotation **getAnnotation**() anotação, opcional (ex: informação sobre as propriedades químicas)
- Alphabet **getMatches**() usado no caso de símbolos ambiguos

# **Alphabets**

- Conjunto de **objectos do tipo Symbol** que pode ser encontrado em determinada sequência
- Existem alguns **alfabetos** *standard.*
- É possível criar **novos alfabetos.**
- Pode ser **infinito**: IntegerAlphabet, DoubleAlphabet.
- Outros são **finitos**: DNA, RNA, PROTEIN...

## **Métodos Alphabet**

Package: **org.biojava.bio.symbol**

٠

...

- boolean **contains**(Symbol s) testar se o alfabeto contem o Symbol 's'.
- List **getAlphabets**() retorna uma lista ordenada de todos os alfabetos que compôem um alfabeto composto.
- Symbol **getGapSymbol**() retorna o Symbol que representa o 'gap' neste alfabeto.
- String **getName**() retorna o nome do alfabeto.
- void **validate**(Symbol s) lança uma exceção se o Symbol 's' não pertence a este alfabeto.

# **Métodos FiniteAlphabet**

- Package: **org.biojava.bio.symbol**
- Além dos métodos anteriores:
- void **addSymbol**(Symbol s) acrescenta um Symbol a este alfabeto.
- п Iterator **iterator**() - cria um iterador sobre os simbolos deste alfabeto.
- void **removeSymbol**(Symbol s) remove um Symbol deste alfabeto.
- $\blacksquare$ int **size**() - o número de simbolos do alfabeto.

```
// get all the DNA symbols
FiniteAlphabet dna = DNATools.getDNA();
Iterator dnaI = dna.iterator();
while (dnaI.hasNext()) {
        Symbol dnaSymbol = (Symbol) dnaI.next();
        System.out.println(dnaSymbol.getName());
```
## **Modelar Sequências**

- O BioJava representa sequências como sendo **listas de Symbol's** (SymbolList).
- Cada SymbolList está **associada a um alfabeto** e só pode conter simbolos desse alfabeto.
- SymbolLists podem ser vistas como strings que são compostas por **objectos Symbol**, em vez de caracteres.

## **Desperdício de memória?**

- Não é na realidade uma lista de objectos.
- É uma lista de referências para objectos Symbol

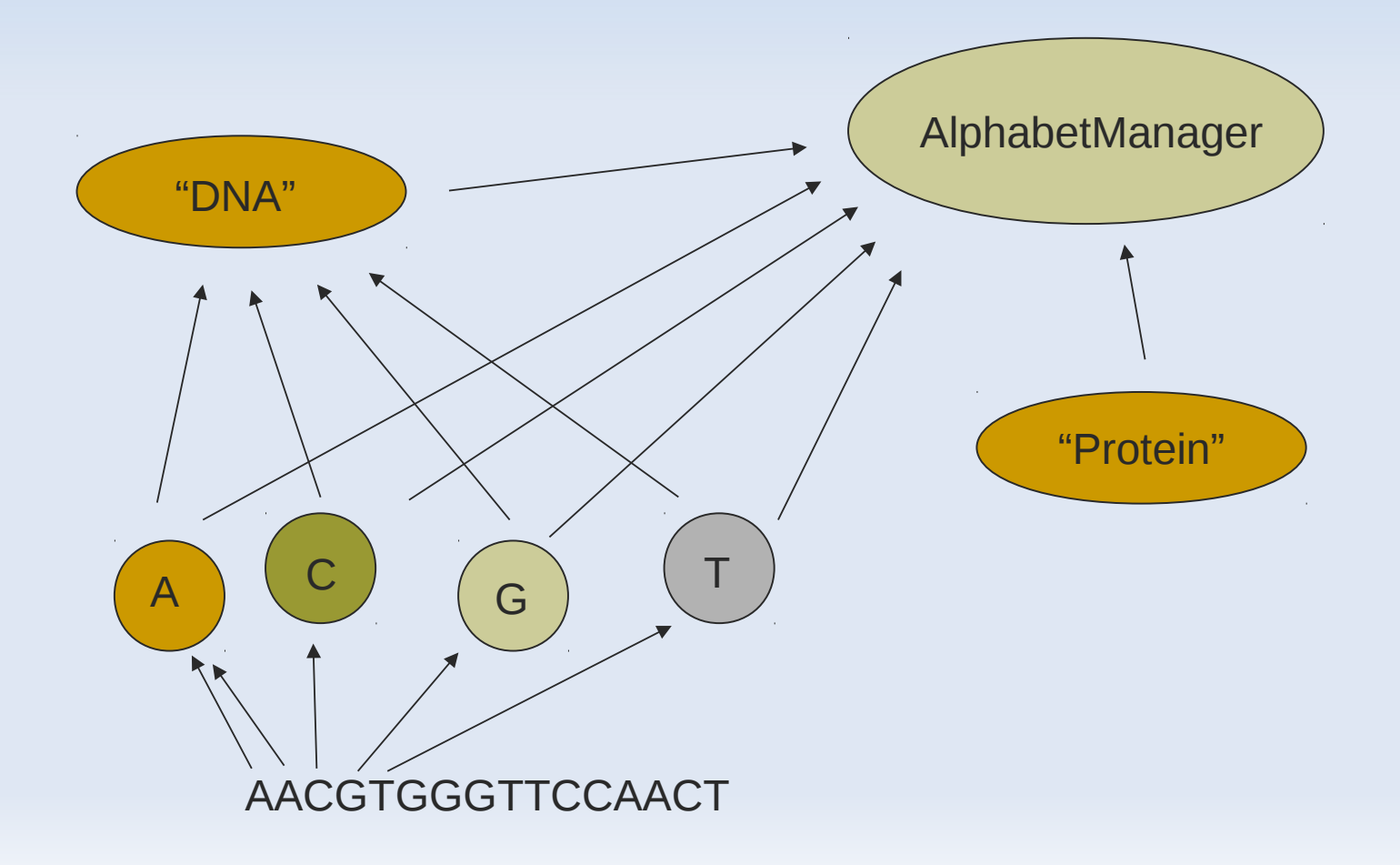

# **Métodos SymbolList**

- **getAlphabet**() o alfabeto a que esta lista pertence.
- ٠ **iterator**() - um iterador sobre todos os símbolos desta lista.
- ٠ **length**() - o número de símbolos da lista.

 $\blacksquare$ 

...

- **subList**(int start, int end) retorna uma nova SymbolList contendo os simbolos entre 'start' e 'end', inclusivé.
- **symbolAt**(int index) retorna o símbolo na posição 'index', contando a partir de 1.

```
//create a DNA SymbolList from a String
SymbolList dna = DNATools.createDNA("atcggtcggctta");
//convert dna into a String
String s = dna.seqString();
```
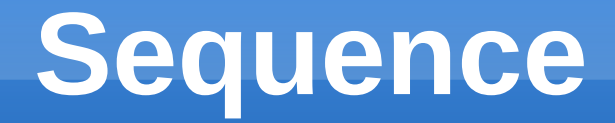

- Uma Sequence é uma SymbolList com mais informação, estende-a.
- Para além dos métodos que herda, tem os seguintes:
	- **getName**() o nome da sequência.
	- **getURN**() uma URL ou URI que identifica a sequência representada por este objecto.

```
//create a DNA sequence with the name dna 1
```

```
Sequence dna = DNATools.createDNASequence("atgctg", "dna_1");
```
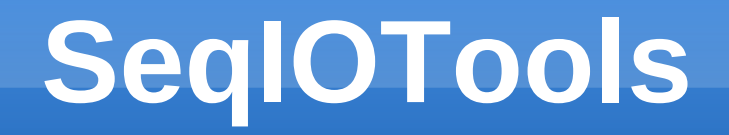

- Ferramentas para ler e escrever ficheiros, que contêm sequências, formatados nos formatos mais comuns de bioinformática.
- SeqIOTools pode ler e escrever nos formatos:
	- Fasta
	- **EMBL**
	- GenBank
	- **SwissProt**
	- GenPept
	- MSF
	- Fasta Alignments
	- ٠ ...

## **Métodos SeqIOTools**

- **readEmbl** (java.io.BufferedReader br) iterar sobre sequências numa stream com o formato EMBL.
- **readFastaDNA** (java.io.BufferedReader br) iterar sobre sequências DNA numa stream com o formato FASTA.
- **readFastaProtein** (java.io.BufferedReader br) iterar sobre sequências proteicas numa stream com o formato FASTA.
- **readGenbank** (java.io.BufferedReader br) iterar sobre sequências DNA numa stream com o formato GenBank.
- **readSwissprot** (java.io.BufferedReader br) iterar sobre sequências DNA numa stream com o formato Swissprot.
- **writeFasta** (java.io.OutputStream os, Sequence seq) escrever a sequência 'seq' no output stream 'os'.

п

...

## **DNATools**

- Ferramentas para lidar com sequências de DNA.
- **Exemplos de alguns métodos:** 
	- **a**(): Retorna um AtomicSymbol estático para 'a'.
	- **createDNA**(String dna): Retorna uma nova SymbolList DNA usando a string 'dna'.
	- **getDNA**(): Retorna o alfabeto do DNA.

#### **RNATools**

- Conjunto de ferramentas semelhantes ao DNATools mas para RNA.
- **Exemplos de alguns métodos:** 
	- **transcribe**(SymbolList list): Transcreve DNA para RNA.
	- **translate**(SymbolList list): Traduz RNA para proteína.

## **ProteinTools**

- Conjunto de ferramentas para lidar com proteínas.
- Exemplos de alguns métodos:
	- **createProtein**(String prot): Retorna uma nova SymbolLista Protein usando a string 'prot'.
	- **getTAlphabet**(): retorna o alfabeto da proteína incluído os símbolos de terminação da tradução.

## **Distributions e Counts**

- **Distribuições** são usadas, por ex., em programação dinâmica, podem ser treinadas ou podem se definir pesos para os símbolos.
- **Distributions** associam Symbols a frequências.
- **Counts** associam AtomicSymbols a contagens.
- Alguns métodos de Distribution:
	- **Distribution getNullModel**() retorna o modelo nulo que esta distribuição reconhece.
	- **double getWeight**(Symbol s) retorna a probabilidade da emissão do símbolo 's' nesta distribuição.

## **Conclusões e Trabalhos Futuros**

#### **Conclusões:**

- BioJava é uma *framework* madura que pode ser muito útil.
- Ser baseada em Java é um bom compromisso entre a performance e a legibilidade e robustez do código.
- A documentação pode melhorar (principalmente a da versão 3).
- Reescrever a *framework* na versão 3 tornou-a mais difícil de aprender e pode afastar programadores mais inexperientes.

#### **Trabalho futuro:**

- Estudo mais detalhado do BioJava 3 e das outras Bio\* *frameworks*.
- Fazer *benchmarks* das versões mais recentes das Bio\* *frameworks*

## **Perguntas?**

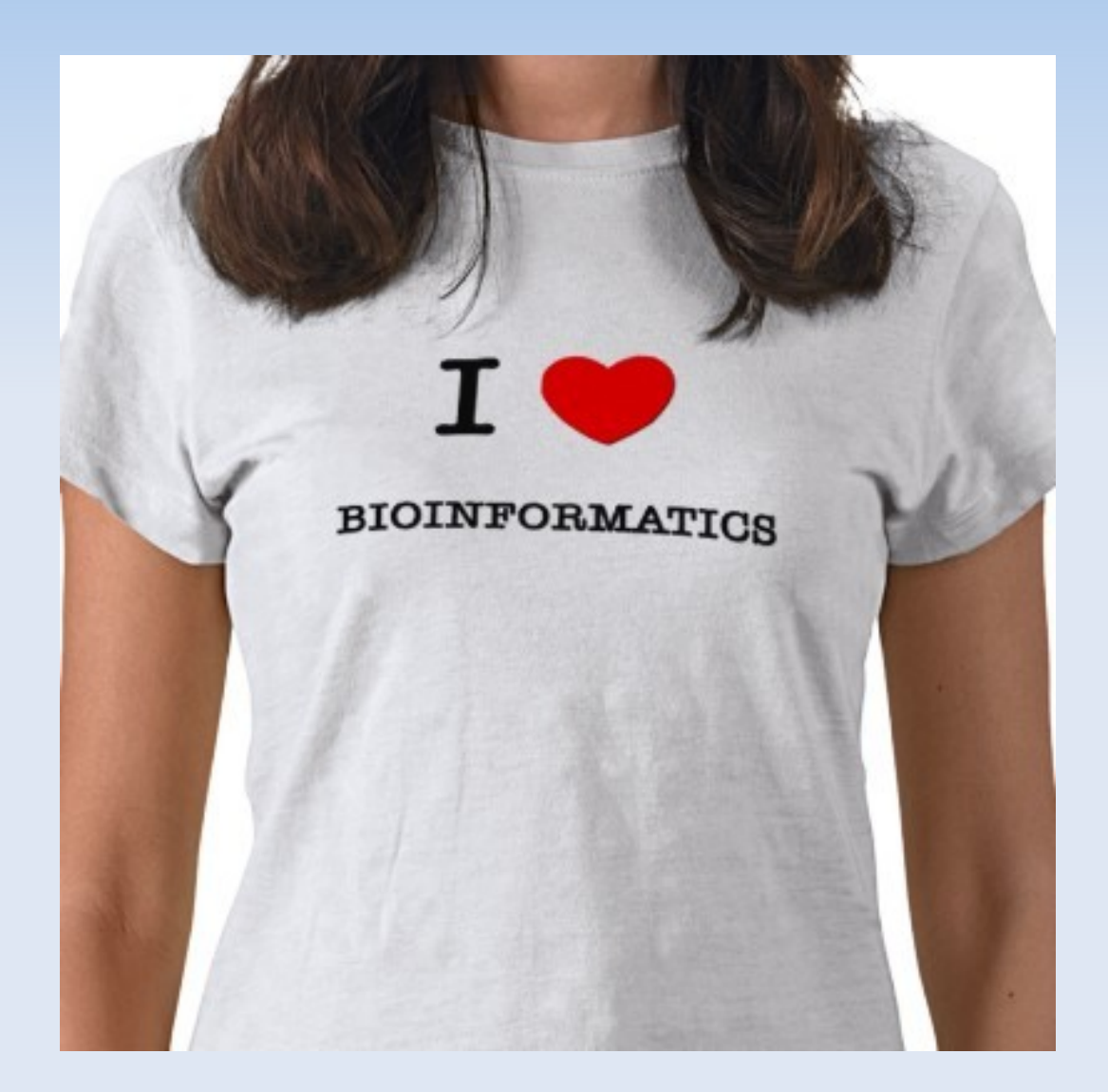